#### **BAB III**

## **DESAIN PENELITIAN**

## **3.1 Objek Penelitian**

Objek Penelitian ini yaitu pelayanan prima sebagai variabel bebas atau *independen* (variabel X) terhadap citra perusahaan sebagai variabel terikat atau *dependent* (variabel Y) . Penelitian ini dilakukan di PT PLN (Persero) UPJ Kopo. Adapun subjek penelitian yang dijadikan responden dalam penelitian ini adalah pelanggan PT PLN (Persero) UPJ Kopo Kelurahan Margahayu Tengah RT 03 RW 15 Bandung.

# **3.2 Metode Penelitian**

Penelitian ini dilaksanakan untuk memperoleh data-data yang menunjukkan gambaran tentang pengaruh pelayanan prima dan pencitran perusahaan PT PLN (Persero) UPJ Kopo. Penelitian deskriptif adalah studi untuk menemukan fakta-fakta dengan interpretasi yang tepat, juga bertujuan untuk memberikan gambaran dari variabel penelitian. Sedangkan penelitian verifikatif bertujuan untuk menguji kebenaran suatu hipotesis yang dilaksanakan melalui pengumpulan data di lapangan. Seperti yang dijelaskan oleh tabel berikut ini :

**Tabel 3. 1 Metode Penelitian yang digunakan**

| Tujuan<br>Penelitian | <b>Jenis</b><br>Penelitian | <b>Tipe</b> |  |  |
|----------------------|----------------------------|-------------|--|--|
| No. $1 & 2$          | Deskriptif                 | Kuantitatif |  |  |
| No. 3                | Verifikatif                | Kuantitatif |  |  |

Dari tabel 3.1 di atas, jenis penelitian untuk tujuan penelitian no 1 dan 2 termasuk pada jenis penelitian deskriptif dikarenakan untuk menemukan faktafakta dengan intrepetasi yang tepat yang bertujuan memberi gambaran dari variabel-variabel yang diteliti, sedangkan pada tujuan penelitian no. 3 termasuk jenis penelitian verifikatif dikarenakan untuk menguji kebenaran hipotesis dalam penelitian ini. Metode peneliltian merupakan rencana atau prosedur yang sistematik yang perlu dipersiapkan agar dapat melakukan penelitian. Mengingat penelitian ini penelitian deskriptif-verifikatif maka metode yang digunakan dalam penelitian ini penelitian *explanatory survey* yang bertujuan untuk menjelaskan adanya hubungan atau pengaruh antara variabel-variabel melalui pengujian hipotesis. Sedangkan pengertian *survei* menurut Sugiyono (2012:6) bahwa :

Metode survai yang digunakan untuk mendapatkan data dari tempat tertentu yang alamiah (bukan buatan),tetapi peneliti melakukan perlakuan dalam pengumpulan data, misalnya dengan mengedarkan kuesioner, test, wawancara terstruktur dan sebagainya (perlakuan tidak seperti dalam eksperimen).

# **3.3 Operasional Variabel**

Definisi operasional variabel adalah unsur penelitian yang memberitahukan bagaimana cara mengukur suatu variabel atau dapat dikatakan sebagai petunjuk pelaksanaan bagaimana mengukur variabel.

Definisi operasional variabel dalam suatu karangan ilmiah sangat perlu untuk dibahas terlebih dahulu. Hal ini dimaksudkan agar terdapat kesamaan pandangan dalam karangan ilmiah tersebut, dan juga untuk menghindari kekeliruan pengertian pembaca dengan maksud yang dikemukakan oleh penulis. Operasioanl variabel berisikan indikator-indikator dari setiap variabel.

Seperti terungkap di dalam objek penelitian, terdapat dua variabel yang dikaji dalam penelitian ini, yaitu (1) Pelayanan Prima, dan (2) Citra Perusahaan.

Kedudukan variabel Pelayanan Prima sebagai variabel *independen*  (variabel bebas/variabel X), sedangkan variabel Citra Perusahaan sebagai variabel *dependen* (variabel terikat/variabel Y).

#### **1) Operasional Variabel Pelayanan Prima**

Indikator variabel ini meliputi kemampuan (*ability*), sikap (*attitude*), penampilan (*appearancce*)*,* perhatian (*attention*), tindakan (*action*)*,* Tanggung jawab (*Accountability*)*.*

Atep Adya Barata (2004:31) mengemukakan bahwa pelayanan prima dapat berhasil dilaksanakan didasarkan kepada :

- 1) *Kemampuan,* adalah pengetahuan dan keterampilan tertentu yang mutlak diperlukan untuk menunjang program layanan prima, yang meliputi kemampuan dalam bidang kerja yang ditekuni, melaksanakan komunikasi yang efektif, mengembangkan motivasi dan menggunakan *public relation* sebagai instrument dalam membina hubungan ke dalam dan ke luar organisasi/perusahaan;
- 2) *Sikap,* adalah perilaku atau perangai yang harus ditonjolkan ketika menghadapi pelanggan;
- 3) *Penampilan,* adalah penampilan seseorang baik yang bersifat fisik maupun non fisik, yang mampu merefleksikan kepercayaan diri dan kredibilitas dari pihak lain;
- 4) *Perhatian,* adalah kepedulian penuh terhadap pelanggan baik yang berkaitan dengan perhatian akan kebutuhan dan keinginan pelanggan maupun pemahaman atas saran dan kritiknya;
- 5) *Tindakan,* adalah berbagai kegiatan nyata yang harus dilakukan dalam memberikan layanan kepada pelanggan;
- 6) *Tanggung Jawab,* adalah suatu sikap keberpihakan kepada pelanggan sebagai wujud kepedulian untuk menghindarkan atau meminimalkan kerugian.

Penjelasan dari uraian di atas, dapat dilihat dari tabel berikut:

| <b>Variabel</b>   | <b>Indikator</b><br><b>Ukuran</b> |                          | <b>Skala</b> | No.            |
|-------------------|-----------------------------------|--------------------------|--------------|----------------|
| <b>Penelitian</b> |                                   |                          |              | <b>Item</b>    |
| Pelayanan         | 1) Kemampuan                      | 1.1 Tingkat Pengetahuan  | Ordinal      | 1              |
| Prima             | (Ability)                         | pelayanan<br>petugas     |              |                |
| (Variabel X)      |                                   | teknik<br>(yantek)       |              |                |
|                   |                                   | produk/jasa<br>tentang   |              |                |
| Pelayanan         |                                   | yang ditawarkan          |              |                |
| adalah<br>prima   |                                   | 1.2 Tingkat keterampilan |              |                |
| membuat           |                                   | petugas pelayanan        |              |                |
| pelanggan         |                                   | teknik<br>(yantek)       |              |                |
| merasa penting    |                                   | memberikan<br>dalam      |              |                |
| serta melayani    |                                   | pelayanan<br>prima       |              |                |
| pelanggan         |                                   | kepada pelanggan         |              |                |
| dengan ramah,     |                                   | 1.3 Tingkat kemampuan    |              |                |
| dan<br>tepat,     |                                   | menangani gangguan       |              |                |
| cepat. Layanan    |                                   | pelanggan<br>secara      | Ordinal      | $\overline{2}$ |
| prima<br>juga     |                                   | professional             |              |                |
| merupakan         | 2) Sikap                          | 1.1<br>Tingkat keramahan | Ordinal      | 3              |
| pelayanan         | (Attitude)                        | petugas pelayanan        |              |                |
| dengan            |                                   | teknik (yantek)          |              |                |
| mengutamakan      |                                   | 1.2 Tingkat<br>Sopan     | Ordinal      |                |
| Citra             |                                   | santun<br>petugas        |              |                |
| perusahaan,       |                                   | pelayanan<br>teknik      |              |                |
| atau pelayanan    |                                   | dalam<br>(yantek)        |              |                |
| optimal<br>yang   |                                   | bertutur kata kepada     |              |                |
| menghasilkan      |                                   | pelanggan                |              |                |
| citra             |                                   | 1.3<br>Tingkat           | Ordinal      | 5              |
| perusahaan,       |                                   | kemampuan                |              |                |
| dan               |                                   | menghargai               |              |                |
| menempatkan       |                                   | pelanggan                |              |                |
| pelanggan         | 3) Penampilan                     | 1.1 Tingkat<br>kerapihan | Ordinal      | 6              |
| sebagai mitra.    | (Appearancce)                     | busana<br>petugas        |              |                |
|                   |                                   | pelayanan<br>teknik      |              |                |
| Adya<br>Atep      |                                   | (yantek)                 |              |                |
| Barata            |                                   | 1.2 Tingkat              | Ordinal      | 7              |
| (2008:27)         |                                   | berpenampilan serasi     |              |                |
|                   | 4) Perhatian                      | 1.1 Tingkat kemampuan    | Ordinal      | 8              |
|                   | (Attention)                       | mendengarkan<br>dan      |              |                |
|                   |                                   | memahami<br>secara       |              |                |
|                   |                                   | sungguh-sungguh          |              |                |
|                   |                                   | kebutuhan<br>para        |              |                |
|                   |                                   | pelanggan                |              |                |
|                   |                                   | 1.2 Tingkat kemampuan    |              |                |

**Tabel 3. 2 Operasional Variabel X (Pelayanan Prima)**

|                  | mencurahkan             |                       | Ordinal | 9  |
|------------------|-------------------------|-----------------------|---------|----|
|                  | perhatian               | penuh                 |         |    |
|                  | kepada                  | para                  |         |    |
|                  | pelanggan               |                       |         |    |
| 5) Tindakan      | 1.1 Tingkat             | kecepatan             | Ordinal | 10 |
| (Action)         | petugas                 | pelayanan             |         |    |
|                  | teknik                  | (yantek)              |         |    |
|                  | dalam                   | menangani             |         |    |
|                  |                         | gangguan pelanggan    |         |    |
|                  |                         |                       |         |    |
|                  | 1.2 Tingkat             | ketepatan             | Ordinal | 11 |
|                  | petugas                 | pelayanan             |         |    |
|                  | teknik                  | (yantek)              |         |    |
|                  | dalam                   | menangai              |         |    |
|                  |                         | gangguan pelanggan    |         |    |
|                  | 1.3 Tingkat ketanggapan |                       | Ordinal | 12 |
|                  | petugas<br>teknik       | pelayanan             |         |    |
|                  | dalam                   | (yantek)<br>menangani |         |    |
|                  |                         | gangguan pelanggan    |         |    |
| 6) Tanggung      | 1.1 Tingkat             | kepedulian            | Ordinal | 13 |
| jawab            | petugas                 | pelayanan             |         |    |
| (Accountability) | teknik                  | (yantek)              |         |    |
|                  |                         | terhadap pelanggan    |         |    |
|                  | 1.2 Tingkat kemampuan   |                       | Ordinal | 14 |
|                  | petugas                 | pelayanan             |         |    |
|                  | teknik                  | (yantek)              |         |    |
|                  | mengelola               | proses                |         |    |
|                  | kualitas pelayanan      |                       |         |    |

Sumber : Atep Adya Barata (2004:31)

# **2) Operasional Variabel Citra Perusahaan**

Shirley Harison (1995:71) dalam *Marketing Guide to Public Relation*,

mengemukakan bahwa terdapat empat buah unsur citra perusahaan, yaitu :

1) Personal (*Personality*)

Adalah keseluruhan karakteristik perusahaan yang dipahami oleh lingkungan di luar perusahaan.

2) Reputasi (*Reputation*) Adalah keyakinan seseorang terhadap perusahaan berdasarkan pengalaman pribadi atau orang lain atas produk atau jasa perusahaan.

3) Nilai (*Values/Ethics*)

Adalah nilai-nilai dan filosofi yang dianut perusahaan, keramahan pelayanan, gaya kerja, dan komunikasi baik internal perusahaan maupun interaksi dengan pihak luar.

4) Identitas Perusahaan (*Corporate identity*)

Adalah identitas dalam nama, simbol, logo, warna, dan ritual untuk memunculkan perusahaan, merek, dan kepentingan perusahaan.

Keempat indikator diatas mengacu pada pengertian citra perusahaannMenurut Jefkins (2005:76), Citra perusahaan adalah citra dari suatu organisasi secara keseluruhan, jadi bukan sekedar citra atas produk dan pelayanannya. Citra perusahaan ini terbentuk dari banyak hal, seperti sejarah atau riwayat hidup perusahaan yang gemilang, keberhasilan dan stabilitas dibidang keuangan, kualitas produk, keberhasilan ekspor, hubungan industri yang baik, reputasi sebagai pencipta lapangan kerja, kesediaan turut memikul tanggung jawab sosial, dan komitmen mengadakan riset.

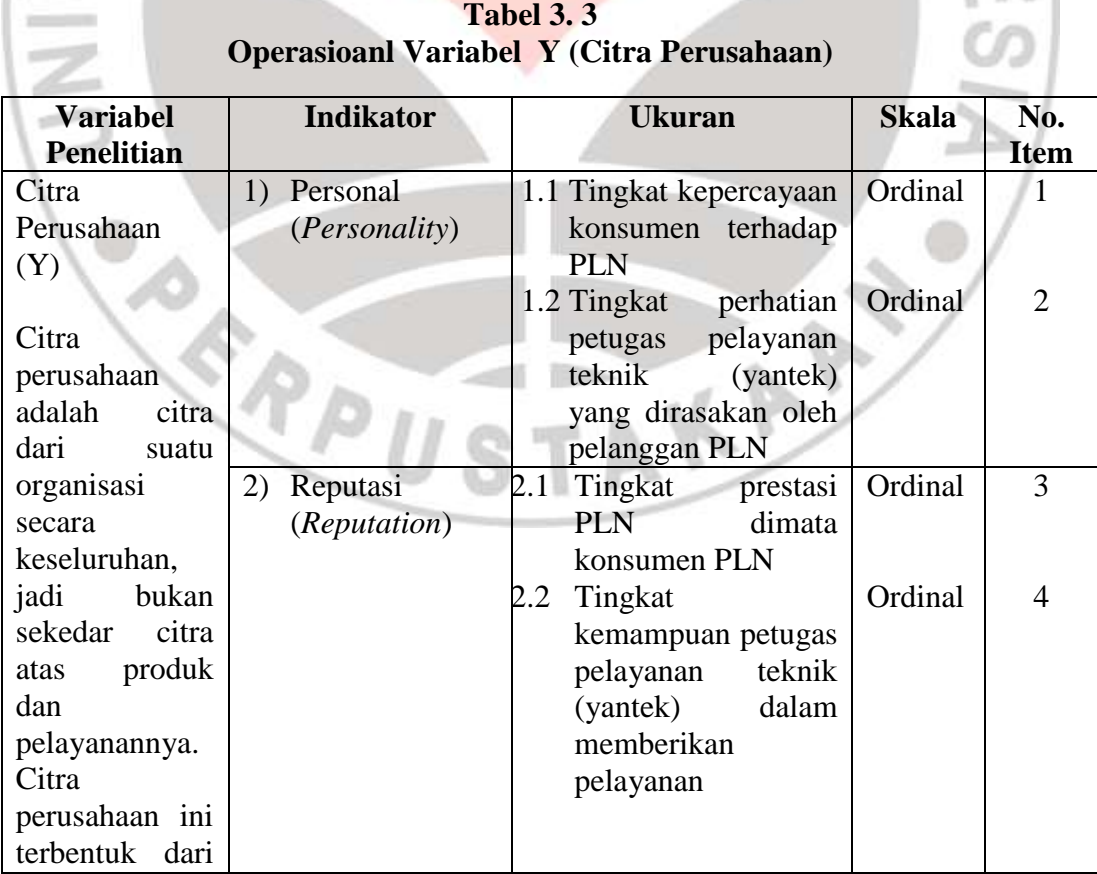

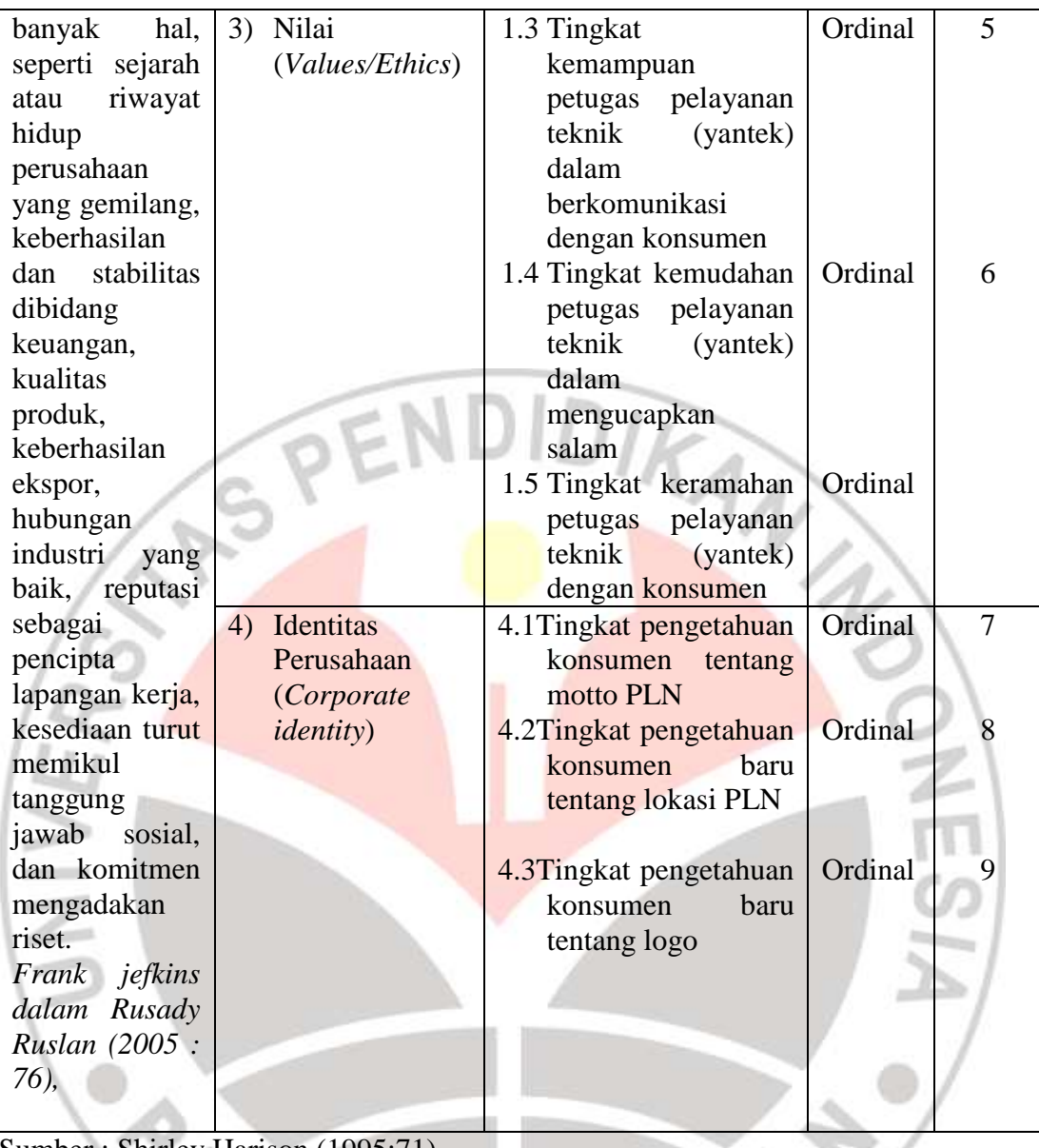

Sumber : Shirley Harison (1995:71)

# **3.4 Sumber Data Penelitian**

Data yang dibutuhkan dalam penelitian ini adalah data yang berkaitan dengan variabel X yaitu pelayanan prima serta variabel Y yaitu Citra perusahaan. Adapun sumber data yang digunakan dalam penelitian ini adalah:

1. Data primer

Data primer diperoleh langsung dari lapangan, yaitu dengan melakukan survei dengan cara penyebaran kuesioner. Dalam hal ini, data diperoleh langsung dari pelanggan PT PLN (Persero) UPJ Kopo.

2. Data Sekunder

Data sekunder diperoleh dengan cara mengumpulkan hasil penelitian dari pihak lain, diantaranya buku-buku yang menunjang, karya ilmiah, internet, surat kabar, maupun dokumen yang memiliki keterkaitan dengan penelitian ini.

## **3.5 Populasi**

Populasi (*population atau universe*) adalah keseluruhan elemen atau unit penelitian atau unit analisis yang memiliki ciri atau karakteristik tertentu yang dijadikan sebagai objek penelitian atau menjadi perhatian dalam suatu penelitian (pengamatan). (Uep Tatang Sontani dan Sambas Ali Muhidin, 2011 : 131)

Menurut Sugiyono (2006:54), yang berpendapat bahwa "Populasi adalah wilayah generalisasi yang terdiri atas objek/subjek yang mempunyai kuantitas dan karakteristik tertentu, yang ditetapkan oleh peneliti untuk dipelajari dan kemudian ditarik kesimpulannya."

Dalam penelitian ini yang menjadi populasi dalam penelitian ini adalah konsumen PLN UPJ Kopo Kelurahan Margahayu Tengah RT 03 RW 15 yang berjumlah 33 unit.

Berdasarkan data di atas konsumen berjumlah 33 unit maka penelitian ini menggunakan penelitian populasi. Ukuran populasi ini juga sekaligus dijadikan sebagai sampel (sensus). Sesuai dengan pendapat Arikunto (2002: 112) apabila subjek kurang dari 100, lebih baik diambil semua sehingga penelitiannya penelitian populasi. Jika subjeknya lebih besar dapat diambil antara 10-15 % atau 20-25 %.

 $D_{K_d}$ 

# **3.6 Teknik dan Alat Pengumpulan Data**

Pengumpulan data merupakan prosedur dan merupakan prasyarat bagi pelaksanaan pemecahan masalah penelitian. Pengumpulan data ini diperlukan cara dan teknik tertentu, sehingga data dapat terkumpul dengan baik. Teknik pengumpulan data yang digunakan dalam penelitian ini, yaitu menggunakan kuesioner.

Uep dan Sambas (2011:102) mengungkapkan:

Kuesioner atau yang juga dikenal sebagai angket merupakan salah satu teknik pengumpulan data dalam bentuk pengajuan pertanyaan tertulis melalui sebuah daftar pertanyaan yang sudah dipersiapkan sebelumnya, dan harus diisi oleh responden.

Kuesioner yang digunakan dalam penelitian ini adalah angket dengan skala lima kategori likert. Berdasarkan penelitian yang penulis buat, maka kuesioner dalam penelitian ini dibuat dalam dua jenis, yaitu kuesioner tentang variabel pelayanan prima dan kuesioner tentang citra perusahaan. Kuesioner tersebut dimaksudkan untuk mengetahui gambaran empirik dari subjek penelitian dan agar mendapatkan kesinambungan antara informasi dan data yang diperoleh. Menurut Suharsimi Arikunto (2010:268) penggunaan angket yang digunakan dalam penelitian ini mengikuti langkah-langkah sebagai berikut:

1. Merumuskan tujuan yang akan dicapai dengan kuesioner

- 2. Mengidentifikasikan variabel yang akan dijadikan sasaran kuesioner
- 3. Menjabarkan setiap variabel menjadi sub-variabel yang lebih spesifik dan tunggal
- 4. Menentukan jenis data yang akan dikumpulkan, sekaligus untuk menentukan teknik analisanya

Dalam hal ini angket dibagi menjadi dua bagian, yaitu bagian yang mengukur Pelayanan Prima sebagai variabel X yang terdiri dari kemampuan (*ability*), sikap (*attitude*), penampilan (*appearance*), perhatian (*attention*), tindakan (*action*), tanggung jawab (*accountability*) item penyataan dan angket yang mengukur citra perusahaan sebagai variabel Y yang terdiri dari personal (*personality*), reputasi (*reputation*), nilai (*values/ethics*), identitas perusahaan (*corporate identity*) item pernyataan. Bentuk angket yang disebarkan adalah angket tertutup yaitu pada setiap pernyataan telah disediakan sejumlah alternatif jawabannya untuk dipilih oleh setiap responden dengan menggunakan kategori skala Likert penilaian lima dengan ukuran ordinal.

# **3.7 Uji Validitas dan Uji Reliabilitas**

Instrumen merupakan alat pengumpulan data, maka harus diuji kelayakannya agar mendapatkan data yang akurat. Instrumen yang baik harus memenuhi dua syarat, yaitu valid dan reliabel. Dengan menggunakan instrumen yang valid dan reliabel, maka diharapkan hasil penelitian menjadi valid dan reliabel.

Uji coba angket dilakukan terhadap 20 orang responden. Data angket yang terkumpul, kemudian secara statistik dihitung validitas dan reliabilitasnya. Jumlah item angket yang diteliti dapat dilihat pada tabel di bawah ini:

| No. | <b>Variabel</b>     | <b>Jumlah Item Angket</b> |
|-----|---------------------|---------------------------|
|     | Pelayanan Prima (X) |                           |
|     | Pencitraan (Y)      |                           |
|     | <b>Total</b>        |                           |

**Tabel 3. 4 Jumlah Angket untuk Uji Coba**

Sumber: Hasil pembuatan angket

## **3.7.1 Uji Validitas**

Uji Validitas dilakukan untuk mengetahui tingkat kevalidan atau kebenaran dari suatu instrumen. Uji validitas ini bertujuan untuk menguji mana item kuesioner yang valid dan mana yang tidak valid. Hal ini dilakukan dengan cara mencari korelasi pada setiap item pertanyaan dengan skor total pernyataan untuk hasil jawaban responden yang mempunyai skala pengukuran ordinal minimal serta pilihan jawaban lebih dari dua pilihan.

Dalam uji validitas ini, penulis menggunakan teknik *Korelasi Product Moment* yang dikemukakan oleh **Karl Pearson** adalah yang dikemukakan oleh Karl Pearson yang dikenal dengan rumus korelasi *product momen* dengan angka dasar, berikut rumus:

$$
r_{xy} = \frac{N \sum XY - \sum X \cdot \sum Y}{\sqrt{[N \sum X^2 - (\sum X)^2][N \sum Y^2 - (\sum Y)^2]}}
$$

(Sambas dan Maman, 2007:31)

Keterangan:

- : Koefisien korelasi  $r_{xv}$
- N : Jumlah responden
- X : Skor pertama, dalam hal ini X merupakan skor –skor pada item ke i yang akan di uji validitasnya

**KAN** 

- Y : Skor kedua, dalam hal ini Y merupakan jumlah skor yang diperoleh tiap responden
- $\Sigma X$ : Jumlah skor pertama, dalam hal ini åX merupakan jumlah seluruh skor pada item ke i
- $\Sigma Y$ : Jumlah total skor kedua, dalam hal ini åY merupakan jumlah seluruh skor pada jumlah skor yang diperoleh tiap responden
- $\Sigma XY$ : Jumlah hasil perkalian skor pertama dengan skor kedua
- $\Sigma X^2$ : Jumlah hasil kuadrat skor pertama
- $\Sigma Y^2$ : Jumlah hasil kuadrat skor kedua
- $(\sum X)^2$ : Kuadrat jumlah seluruh skor pada item ke i
- $(\sum Y)^2$ . Kuadrat jumlah seluruh skor pada jumlah skor yang diperoleh tiap responden

Langkah kerja yang dapat dilakukan dalam rangka mengukur validitas

instrumen penelitian adalah sebagai berikut:

1. Menyebarkan instrumen yang akan diuji validitasnya pada responden yang bukan responden sesungguhnya. Banyaknya responden untuk uji coba intrumen sampai sejauh ini belum ada ketentuan yang jelas, namun demikian disarankan sekitar 20-30 orang responden.

2. Mengumpulkan data hasil uji coba instrumen

- 3. Memeriksa kelengkapan data untuk memastikan lengkap tidaknya lembaran data yang terkumpul, dimana di dalamnya termasuk memeriksa kelengkapan pengisian item kuesioner tersebut.
- 4. Membuat tabel pembantu untuk menempatkan skor-skor pada item yang diperoleh. Dilakukan untuk mempermudah perhitungan atau pengolahan data selanjutnya.

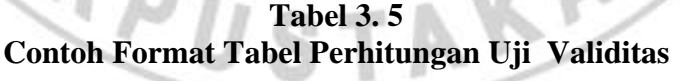

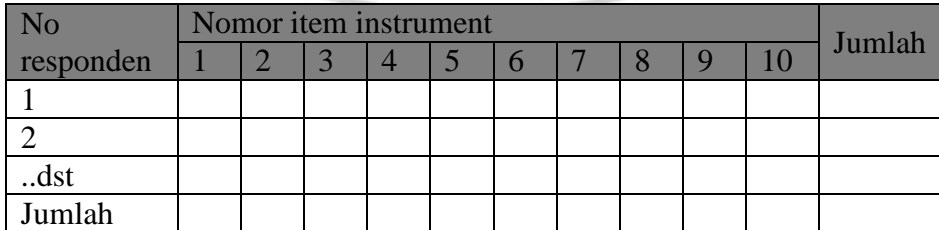

- 5. Memberikan atau menempatkan skor *(scoring)* terhadap item-item yang sudah diisi pada tabel pembantu.
- 6. Menghitung nilai koefisien korelasi *product moment* untuk setiap bulir atau item kuesioner dari skor-skor yang diperoleh. Gunakan tabel pembantu perhitungan korelasi. Untuk membuat tabel pembantu perhitungan korelasi, perhatikan unsur-unsur yang ada pada rumus korelasi yang digunakan. Unsur-unsur tersebut selanjutnya akan digunakan sebagai judul kolom pada tabel.

## **Tabel 3. 6**

## **Contoh Format Tabel Perhitungan Korelasi**

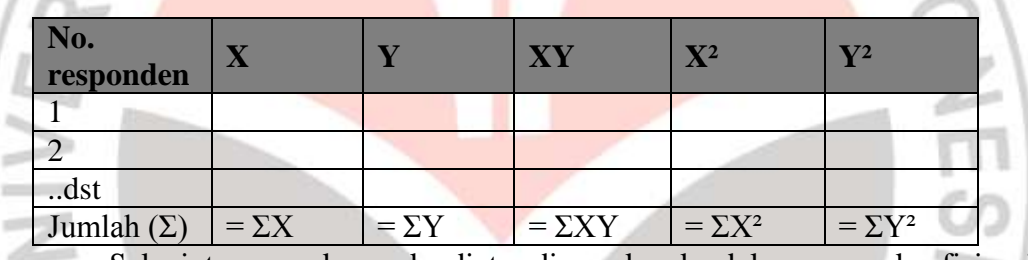

Selanjutnya, angka-angka diatas dimasukan ke dalam rumus koefisiensi

Karl Pearson.

 $r_{xy}$ 

$$
= \frac{N \sum XY - \sum X \cdot \sum Y}{\sqrt{[N \sum X^2 - (\sum X)^2][N \sum Y^2 - (\sum Y)^2]}}
$$

7. Menentukan nilai tabel koefisiensi korelasi pada derajat bebas (db).

 $db = N-2$  dan  $\alpha = 5\%$  atau sama dengan 0,05.

- 8. Membuat kesimpulan, dengan cara membandingkan nilai hitung r dan nilai tabel r, dimana kriterianya adalah:
	- **Jika**  $r_{hitung} > r_{tablel}$ , berarti valid
	- **Jika**  $r_{hitung} \leq r_{table}$ , berarti tidak valid

(Sambas Ali Muhidin dan Maman Abduraman, 2009:30-36)

Adapun langkah-langkah yang digunakan dalam uji validitas dihitung dengan menggunakan aplikasi program *Microsoft Office Excel 2007* (Ating Somantri dan Sambas Ali Muhidin, 2006:379), yaitu sebagai berikut:

- 1. Siapkan lembar kerja (*worksheet*) dan data yang akan diolah;
- 2. *Entry* data tersebut pada lembar kerja (*worksheet*);
- 3. Lalu hitung rata-rata dengan AVERAGE, korelasi dengan CORREL, keterangan validitas dengan IF, jumlah bulir yang valid dan tidak valid dengan COUNTIF.

Jika instrumen itu valid maka item tersebut dapat dipergunakan dalam kuesioner penelitian. Perhitungan uji validitas ini dilakukan dengan menggunakan bantuan Microsoft Office Excel 2007. Maka akan diperoleh nilai r<sub>xy</sub> hitung kemudian dibandingkan dengan nilai r<sub>tabel</sub> dengan n = 20 dengan taraf nyata (α) = 0,05 pada tingkat kepercayaan 95 %. Jika  $r<sub>hitung</sub> > r<sub>table</sub>$  maka item tersebut dinyatakan valid, dan sebaliknya jika rhitung< rtabel maka item tersebut dinyatakan tidak valid. Berikut rekapitulasi perhitungan hasil validitas Pelayanan Prima (Variabel X) dan Pencitraan (Variabel Y) :

| No.<br><b>Bulir</b> | Nilai r<br>Nilai r<br>t <sub>abel</sub><br>hitung |       | Keterangan              |
|---------------------|---------------------------------------------------|-------|-------------------------|
| 1                   | 0,645                                             | 0,444 | V                       |
| $\overline{2}$      | 0,561                                             | 0,444 | $\overline{\mathsf{V}}$ |
| 3                   | 0,650                                             | 0,444 | V                       |
| $\overline{4}$      | 0,519                                             | 0,444 | $\mathbf V$             |
| 5                   | 0,562                                             | 0,444 | V                       |
| 6                   | 0,484                                             | 0,444 | $\mathbf V$             |
| 7                   | 0,531                                             | 0,444 | V                       |
| 8                   | 0,549                                             | 0,444 | V                       |
| 9                   | 0,776                                             | 0,444 | V                       |
| 10                  | 0,524                                             | 0,444 | V                       |
| 11                  | 0.693                                             | 0,444 | V                       |

**Tabel 3. 9 Hasil Uji Validitas Pelayanan Prima (X)**

**Dwi Ratna Asih, 2014** *Pengaruh Pelayanan Prima Terhadap Pencitraan Pada Bagian Pelayanan Teknik (YANTEK) PT PLN (PERSERO) Area Pelyanan Dan Jaringan Bandung*  Universitas Pendidikan Indonesia **|** repository.upi.edu | perpustakaan.upi.edu

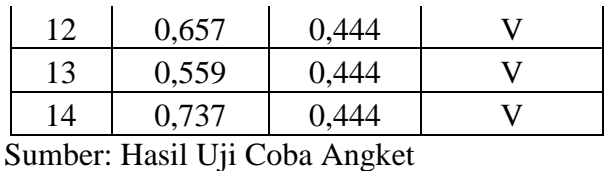

Dari tabel pengujian validitas variabel Pelayanan Prima (X) terhadap 14 item angket menunjukan 14 item dinyatakan valid. Sehingga angket yang digunakan untuk mengumpulkan data variabel Pelayanan Prima berjumlah 14 item.

|                     |                                |                                    | Hasil Uji Validitas Pencitraan (Y) |
|---------------------|--------------------------------|------------------------------------|------------------------------------|
| No.<br><b>Bulir</b> | <b>Nilai</b><br><b>Thitung</b> | <b>Nilai</b><br>$r_{\text{table}}$ | Keterangan                         |
| $\mathbf{1}$        | 0,696                          | 0,444                              | $\rm V$                            |
| $\overline{2}$      | 0,664                          | 0,444                              | $\rm V$                            |
| $\overline{3}$      | 0,851                          | 0,444                              | $\overline{\mathsf{V}}$            |
| 4                   | 0,631                          | 0,444                              | V                                  |
| 5                   | 0,623                          | 0,444                              | V                                  |
| 6                   | 0,594                          | 0,444                              | $\mathbf{V}$                       |
| 7                   | 0,776                          | 0,444                              | $\overline{\mathsf{V}}$            |
| 8                   | 0,529                          | 0,444                              | $\overline{\mathsf{V}}$            |
| 9                   | 0,728                          | 0,444                              | V                                  |

**Tabel 3. 10 Hasil Uji Validitas Pencitraan (Y)**

Dari tabel pengujian validitas variabel Pencitraan (Y) terhadap 9 item angket menunjukan 9 item dinyatakan valid. Sehingga angket yang digunakan untuk mengumpulkan data variabel Pencitraan berjumlah 9 item.

Dengan demikian secara keseluruhan rekapitulasi jumlah angket hasil uji coba dapat ditampilkan dalam tabel berikut:

**Tabel 3. 11 Jumlah Item Angket Hasil Uji Coba**

| $\mathbf{N}$ 0 | <b>Jumlah Item Angket</b> |
|----------------|---------------------------|
|                |                           |

**Dwi Ratna Asih, 2014** *Pengaruh Pelayanan Prima Terhadap Pencitraan Pada Bagian Pelayanan Teknik (YANTEK) PT PLN (PERSERO) Area Pelyanan Dan Jaringan Bandung*  Universitas Pendidikan Indonesia **|** repository.upi.edu | perpustakaan.upi.edu

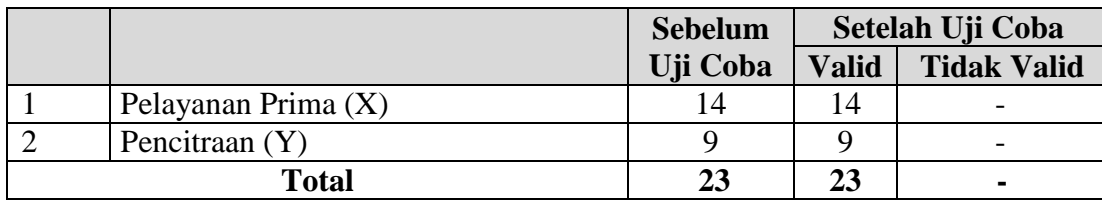

Sumber: Hasil pengolahan data

#### **3.7.2 Uji Reliabilitias**

Jika instrument penelitian telah dinyatakan valid, selanjutnya reliabilitas tersebut diuji. Uji reliabilitas dilakukan dengan tujuan untuk mengetahui konsistensi dari suatu instrumen yang dijadikan sebagai alat ukur, sehingga hasil suatu pengukuran dapat dipercaya. Hasil pengukuran dapat dipercaya hanya apabila dalam beberapa kali pelaksanaan pengukuran terhadap kelompok subjek yang sama (homogen) diperoleh hasil yang relatif sama, selama aspek yang diukur dalam diri subjek memang belum berubah. Dalam hal ini berarti tetap adanya toleransi terhadap perbedaan-perbedaan kecil diantara hasil dari beberapa kali pengukuran.

Untuk melakukan uji reliabilitas dalam penelitian ini penulis menggunakan rumus alpha atau Cronbach's alpha  $(d)$  sebagai berikut :

$$
r_{11} = \left[\frac{k}{k-1}\right] \left[1 - \frac{\sum \sigma_i^2}{\sigma_i^2}\right]
$$
 (Suharsimi Arikunto, 1993: 236), dimana:

Rumus varians :

$$
\sigma^2 = \frac{\sum X^2 - \frac{(\sum X)^2}{N}}{N}
$$

Keterangan :

- $r_{11}$  :reliabilitas instrumen/ korelasi alfa
- k :banyak bulir soal
- $\Sigma\sigma_{\rm i}^{\ 2}$ : jumlah varians bulir
- $\sigma_{t}^2$ : varians total
- N : jumlah responden
- $X :$  skor skor pada item ke i untuk menghitung varians item atau jumlah skor yang diperoleh tiap responden untuk menghitung varians total
- $\Sigma X^2$ : jumlah hasil kuadrat skor pada item ke i atau hasil kuadrat jumlah skor yang diperoleh tiap responden
- $(\Sigma X)^2$ : kuadrat jumlah seluruh skor pada item ke i atau kuadrat jumlah skor yang diperoleh tiap responden

Berikut langkah kerja yang dapat dilakukan dalam rangka mengukur

reliabilitas instrumen penelitian adalah sebagai berikut:

1. Menyebarkan instrumen yang akan diuji reliabilitasnya pada responden

yang bukan responden sesungguhnya.

2. Mengumpulkan data hasil uji coba instrumen.

3. Memeriksa kelengkapan data untuk memastikan lengkap tidaknya

lembaran data yang terkumpul, termasuk di dalamnya memeriksa

kelengkapan pengisian item kuesioner.

4. Membuat tabel pembantu untuk menempatkan skor-skor pada item

yang diperoleh. Hal ini dilakukan untuk mempermudah perhitungan

atau pengolahan data selanjutnya.

 $H(2)$   $\approx$   $-$ 

**Tabel 3. 12 Contoh Format Tabel Perhitungan Uji Reabilitas**

|           | Nomor item instrument |  |  |  |  |  |  |  |        |
|-----------|-----------------------|--|--|--|--|--|--|--|--------|
| responden | $\bigcap$             |  |  |  |  |  |  |  | Jumlah |
|           |                       |  |  |  |  |  |  |  |        |
|           |                       |  |  |  |  |  |  |  |        |
| dst       |                       |  |  |  |  |  |  |  |        |
| Jumlah    |                       |  |  |  |  |  |  |  |        |

5. Memberikan atau menempatkan skor *(scoring)* terhadap item-item yang

sudah di isi pada tabel pembantu.

6. Menghitung nilai varians masing-masing item dan varians total. Gunakan tabel pembantu berikut:

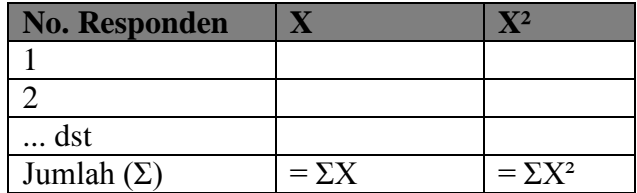

Angka-angka di atas selanjutnya dimasukan ke dalam rumus varians

7. Menghitung nilai koefisiensi alfa dengan berdasarkan pada langkahlangkah sebelumnya.

8. Membuat kesimpulan, dengan cara membandingkan nilai hitung r dan nilai tabel r.

- Jika  $r_{hitung} > r_{table1}$ , maka instrumen reliabel.
- Jika $r_{hitung} \leq r_{tablel}$ , maka instrumen tidak reliabel.

(Sambas Ali Muhidin dan Maman Abduraman, 2009 : 37-41)

Adapun langkah-langkah yang digunakan dalam uji validitas dengan menggunakan aplikasi program *Microsoft Office Excel 2007* (Ating somantri dan Sambas Ali Muhidin, 2006:379), sebagai berikut:

- 1. Gunakan lembar kerja (*worksheet*) dalam pengujian validitas
- 2. Hitung varians tiap item dan varians total dari skor yang diperoleh responden.
- 3. Lalu mengitung nilai koefisien alfa.

Berdasarkan hasil perhitungan uji reliabilitas angket terhadap variabel Pelayanan Prima dan variabel Pencitraan, rekapitulasi perhitungannya dapat dilihat pada tabel berikut:

| No. | Variabel              | <b>Hasil</b>                 | Ket.               |                 |
|-----|-----------------------|------------------------------|--------------------|-----------------|
|     |                       | $\mathbf{r}_{\text{hitung}}$ | $r_{\text{table}}$ |                 |
| ı.  | Pelayanan Prima $(X)$ | 0,845                        | 0.444              | <b>Reliabel</b> |
| –∙  | Pencitraan (Y)        | 0,830                        | 0,444              | <b>Reliabel</b> |
|     | _ _ _ _ _ _ _ _       |                              |                    |                 |

**Tabel 3. 13 Hasil Uji Reliabilitas Variabel X dan Variabel Y**

Sumber: Uji Coba Angket

Berdasarkan tabel di atas, hasil perhitungan reliabilitas terhadap variabel X (Pelayanan Prima) dinyatakan reliabel karena  $r_{\text{hitung}} > r_{\text{table}}$  yaitu: 0.845>0,444. Selanjutnya, hasil perhitungan reliabilitas terhadap variabel Y (Pencitraan) dinyatakan reliabel karena  $r_{\text{hitung}} > r_{\text{table}}$  yaitu: 0.830>0,444.

## **3.8 Teknik Analisis Data**

Analisis Data menurut Uep Tatang Sontani dan Sambas Ali Muhidin

(2011:158), yaitu :

Teknik analisis data dapat diartikan sebagai cara melaksanakan analisis terhadap data, dengan tujuan mengolah data tersebut menjadi informasi, sehingga karakteristik atau sifat-sifat datanya dapat dengan mudah dipahami dan bermanfaat untuk menjawab masalah-masalah yang berkaitan dengan kegiatan penelitian, baik berkaitan dengan deskripsi data maupun untuk membuat induksi, atau menarik kesimpulan tentang karakteristik populasi (parameter) berdasarkan data yang diperoleh dari sampel (statistik).

Tujuan dilakukannya analisis data antara lain untuk mendeskripsikan data,

sehingga dapat dipahami karakteristiknya, juga untuk menarik kesimpulan ini

biasanya dibuat berdasarkan pendugaan dan pengujian hipotesis.

#### **3.8.1 Prosedur Analisi Data**

Langkah-langkah yang dilkukan dalam pengolahan data adalah sebagai

berikut:

1. Mengumpulkan data, dilakukan melalui instrumen pengumpulan data

- 2. *Editing*, yaitu memeriksa kejelasan dan kelengkapan pengisian instrumen pengumpulan data
- 3. *Koding*, yatiu proses identifikasi dan klasifikasi dari setiap pertanyaan yang terdapat dalam instrumen pengumpulan data menurut variabelvariabel yang diteliti
- 4. *Tabulasi data*, yaitu mencatat atau entri data ke dalam tabel induk penelitian

Setelah menyelesaikan proses pengolahan data di atas dan terkumpul sesuai dengan jumlah yang diinginkan, yang selanjutnya dilakukan adalah menganalisis data. Analisis data ini dilakukan untuk menjawab pertanyaanpertanyaan yang telah dirumuskan dalam rumusan masalah.

Teknik analisis data yang digunakan dalam penelitian ini adalah teknik analisis data deskriptif. Teknik analisis data penelitian secara deskriptif dilakukan melalui statistika deskriptif, yaitu statistik yang digunakan untuk menganalisis data dengan cara mendeskripsikan atau menggambarkan data yang telah terkumpul sebagaimana adanya tanpa bermaksud membuat generalisasi hasil penelitian. Hal-hal yang termasuk dalam teknik analisis data statistik deskriptif antara lain adalah penyajian data melalui tabel, grafik, diagram, persentase, frekuensi, perhitungan mean, median atau modus. (Uep Tatang Sontani dan Sambas Ali Muhidin, 2011:158)

Analisis data ini dilakukan untuk menjawab pertanyaan-pertanyaan yang telah dirumuskan dalam rumusan masalah. Untuk menjawab rumusan masalah no.1 dan rumusan masalah no.2, maka teknik analisis data yang digunakan adalah analisis deskriptif, yakni untuk mengetahui gambaran mengenai efektivitas pelayanan prima dan untuk mengetahui gambaran mengenai tingkat citra perusahaan PT PLN (Persero) UPJ Kopo. Berkaitan dengan analisis data deskriptif tersebut, maka langkah-langkah yang akan ditempuh dengan menggunakan bantuan *MS Excel* 2007, yaitu:

- 1) Perhatikan banyaknya (frekuensi) responden yang menjawab terhadap alternatif jawaban yang tersedia.
- 2) Bagi setiap bilangan pada frekuensi oleh banyaknya responden.
- 3) Buatlah tabel distribusi frekuensi.

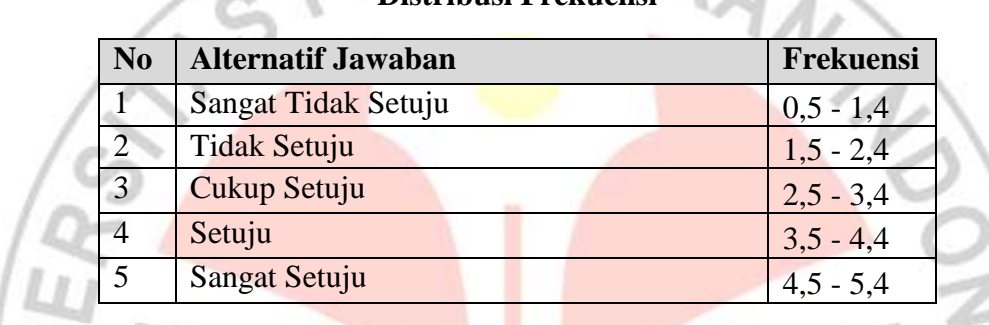

# **Tabel 3. 14 Distribusi Frekuensi**

4) Membuat grafik

Dengan penyajian data melalui tabel, yang kemudian dipresentasekan dan dibuat grafiknya, sehingga terlihat gambaran pelayanan prima dan citra perusahaan dalam bentuk grafik, seperti contoh berikut:

a. Gambar Grafik Pelayanan Prima

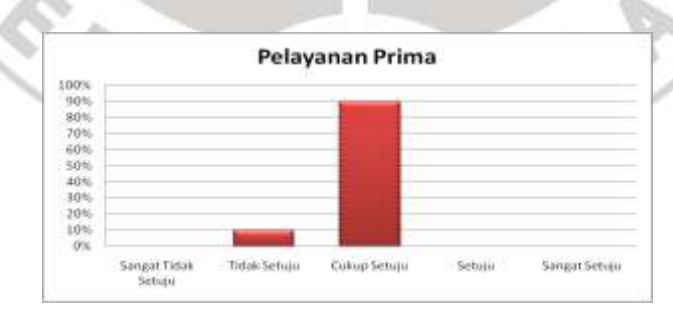

**Gambar 3. 1 Contoh Grafik Deskriptif Pelayanan Prima**

b. Gambar Grafik Citra Perusahaan

ä

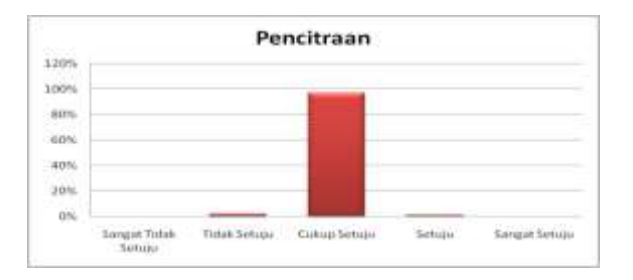

**Gambar 3. 2 Contoh Grafik Deskriptif Citra perusahaan**

Sementara untuk kepentingan generalisasi, untuk menjawab permasalahan sebagaimana diungkapkan pada rumusan masalah no. 3 maka teknik analisis data yang akan digunakan dalam penelitian ini adalah Teknik Analsis Regresi. Tujuannya adalah untuk mengetahui adakah pengaruh pelayanan prima terhadap citra perusahaan PT PLN (Persero) UPJ Kopo.

Mengingat skala pengukuran dalam menjaring data penelitian ini seluruhnya diukur dalam skala ordinal, yaitu skala yang berjenjang dimana sesuatu "lebih" atau "kurang" dari yang lain. Maka, data yang diperoleh dari pengukuran skala ini disebut data ordinal, yaitu data yang berjenjang yang jarak antara satu data dengan data yang lain tidak sama (Sugiyono, 2000:70). Namun di lain pihak, pengolahan data dengan penerapan statistik parametrik mensyaratkan data sekurang-kurangnya harus diukur dalam skala interval maka terlebih dahulu data skala ordinal tersebut ditransformasikan menjadi data interval dengan menggunakan *Method Succesive Interval* (MSI).

Langkah kerja yang dapat dilakukan untuk menaikkan tingkat pengukuran dari skala ordinal ke skala interval melalui *method of successive interval* adalah:

1. Perhatikan banyaknya frekuensi (f) responden yang menjawab (memberikan) respon terhadap alternatif (kategori) jawaban yang tersedia.

- 2. Membagi setiap bilangan pada frekuensi (f) oleh banyaknya responden (N), kemudian tentukan proporsi (P) untuk setiap alternatif jawaban responden tersebut.  $P = \frac{f}{N}$
- 3. Jumlahkan proporsi secara beruntun, sehingga keluar proporsi kumulatif (PK) untuk setiap alternatif jawaban responden.
- 4. Dengan menggunakan Tabel Distribusi Normal Baku, hitung nilai Z untuk setiap kategori berdasarkan Proporsi Kumulatif (PK) pada setiap alternatif jawaban responden tadi.
- 5. Menghitung nilai skala *(scala value)* untuk setiap nilai Z dengan menggunakan

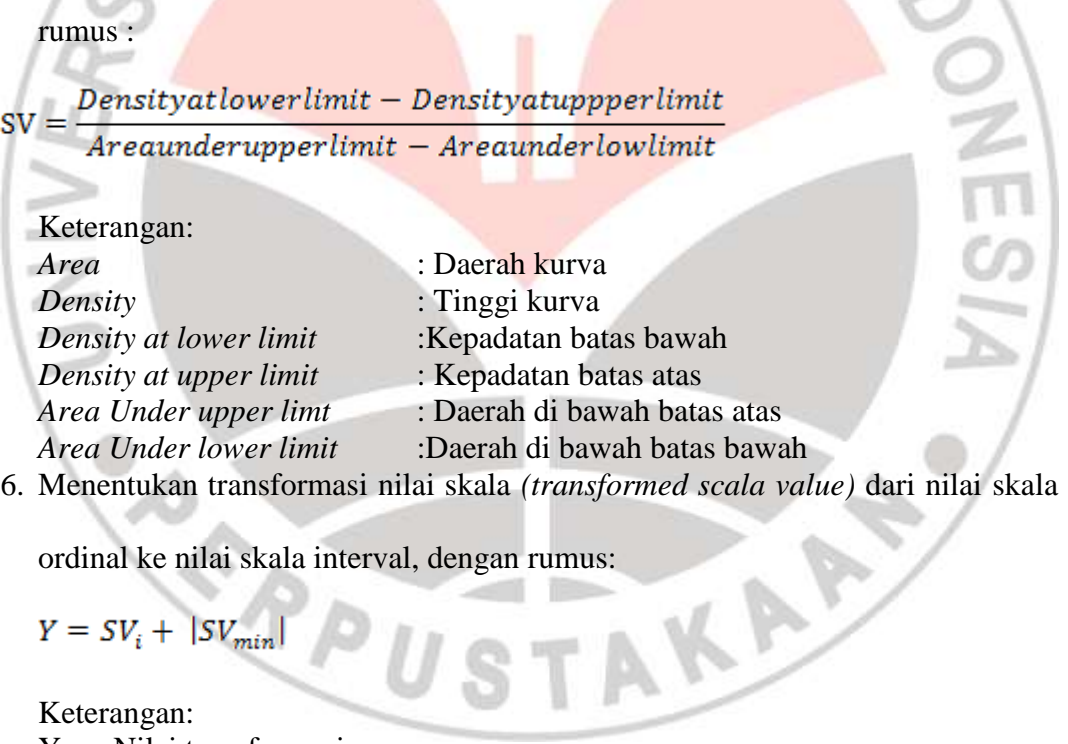

ordinal ke nilai skala interval, dengan rumus:

$$
Y = SV_i + |SV_{min}|
$$

Keterangan: Y : Nilai transformasi SV : Nilai skala

Hal ini dilakukan dengan catatan, SV yang nilainya kecil atau harga negatif terbesar diubah menjadi sama dengan satu (=1). (Ating Somantri dan Sambas Ali M, 2006:45)

*Method Succesive Interval* (MSI) dapat dioperasikan dengan salah satu program tambahan pada *Microsoft Excel*, yaitu *Program Succesive Interval*. Langkah kerja yang dapat dilakukan adalah sebagai berikut :

- 1. Input skor yang diperoleh pada lembar kerja (*worksheet*) *Excel*.
- 2. Klik "*Analize*" pada *Menu Bar*.
- 3. Klik "*Succesive Interval*" pada Menu *Analize*, hingga muncul kotak dialog "*Method Of Succesive Interval*".
- 4. Klik "*Drop Down*" untuk mengisi *Data Range* pada kotak dialog *Input*, dengan cara memblok skor yang akan diubah skalanya.
- 5. Pada kotak dialog tersebut, kemudian check list (√ ) *Input Label in first now*.
- 6. Pada *Option Min Value* isikan/pilih 1 dan *Max Value* isikan/pilih 5.
- 7. Masih pada *Option*, check list (√ ) *Display Summary*.
- 8. Selanjutnya pada *Output*, tentukan *Cell Output*, hasilnya akan ditempatkan di sel mana. Lalu klik "OK".

(Sambas Ali Muhidin dan Maman Abdurahman, 2009:70)

Adapun untuk menguji hipotesis yang datanya berbentuk interval, maka digunakan analisis regresi. Analisis regresi adalah menganalisa data dengan cara mendeskripsikan atau menggambarkan data-data dari variabel yang diteliti, apakah sesuatu variabel disebabkan atau dipengaruhi ataukah tidak oleh variabel lainnya. Sehubungan dengan hal tersebut, ada beberapa syarat analisis data yang harus dipenuhi sebelum pengujian hipotesis dilakukan, maka terlebih dahulu dilakukan beberapa pengujian yaitu Uji Normalitas, Uji Homogenitas, dan Uji Linearitas.

## **a.** *Uji Normalitas*

Peneliti menggunakan uji normalitas ini adalah untuk mengetahui normal tidaknya suatu distribusi data. Hal ini penting diketahui berkaitan dengan ketepatan pemilihan uji statistik yang akan dipergunakan. Penulis menggunakan uji normalitas dengan **uji liliefors**. Langkah kerja uji normalitas dengan uji liliefors menurut (Ating dan Sambas, 2006: 289) sebagai berikut:

- 1. Susunlah data dari kecil ke besar
- 2. Periksa data, beberapa kali munculnya bilangan-bilangan itu (frekuensi harus ditulis).
- 3. Dari frekuensi susun frekuensi kumulatifnya.
- 4. Berdasarkan frekuensi kumulatif, hitunglah proporsi empirik.
- 5. Hitung nilai z untuk mengetahui *theoritical proportion* pada table z
- 6. Menghitung *theoritical proportion.*
- 7. Bandingkan *empirical proportion dengan theoritical proportion,*  kemudian carilah selisih terbesar didalam titik observasi antara kedua proporsi.
- 8. Carilah selisih terbesar di luar titik observasi.
- 9. Memasukan besaran seluruh angka tersebut ke dalam tabel distribusi berikut:

# **Tabel 3. 15 Tabel Distribusi Pembantu Untuk Pengujian Normalitas**

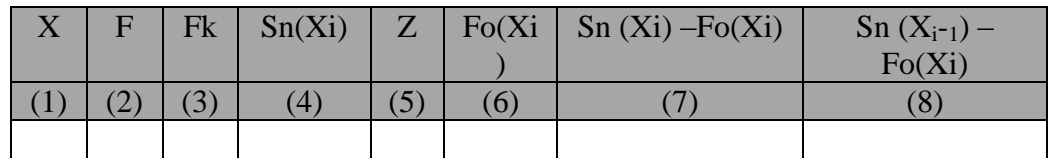

Sumber: Ating Somantri dan Sambas (2006:290)

Keterangan:

- Kolom 1 : Susunan data dari kecil ke besar
- Kolom 2 : Banyak data ke i yang muncul
- Kolom 3 : Frekuensi kumulatif.  $fk = f + fk$  sebelumnya
- Kolom 4 : Proporsi emprik (observasi). Formula,  $S_n(X_i) = f k/n$
- Kolom 5 : Nilai Z, formula,  $Z = \frac{x_i \bar{x}}{s}$

$$
\text{Dimana }\bar{X} = \frac{\sum x_i}{n} \quad \text{dan } S = \sqrt{\frac{\sum x_i^2 - \frac{(\sum x_i)^2}{n}}{n-1}}
$$

- Kolom 6 : *Theoritical Proportion* (tabel z) : Proporsi kumulatif luas Kurva Normal Baku dengan cara melihat nilai z pada tabel distribusi normal.
- Kolom 7 : Selisih *Empirical Proportion* dengan *Theoritical Proportion* dengan cara mencari selisih kolom (4) dan kolom (6)
- Kolom 8 : Nilai mutlak, artinya semua nilai harus bertanda positif. Tandai selisih mana yang paling besar nilainya. Nilai tersebut adalah D hitung.

Selanjutnya menghitung  $D$  tabel pada  $a = 0.05$  dengan cara

Kemudian membuat kesimpulan dengan kriteria :

- D hitung < D tabel, maka **H<sup>0</sup>** diterima, artinya data berdistribusi normal
- D hitung ≥ D tabel, maka **H<sup>0</sup>** ditolak, artinya data tidak berdistribusi normal

Untuk melakukan uji normalitas untuk kedua variabel tersebut dengan menggunakan bantuan *Microsoft Office Exce*l.

# **b.** *Uji Homogenitas*

Setelah melakukan uji normalitas data, maka langkah selanjutnya adalah melakukan uji homogenitas data. Seperti yang dinyatakan Ating Somantri dan Sambas Ali Muhidin (2006:289) bahwa "Pengujian homogenitas varians ini mengasumsikan bahwa skor setiap variabel memiliki varians yang homogen".

Uji statistik yang akan digunakan dalam uji homogenitas ini adalah **uji**   $\mathbf B$ arlett. Kriteria yang digunakannya adalah apabila nilai hitung  $\pmb{\chi}^2$ > nilai maka  $\mathrm{H}_0$ menyatakan varians skornya homogen ditolak, dalam hal lainnya diterima.

Dengan bantuan *Microsoft Excel* (Muhidin dan Abdurahman, 2007:85), dengan rumus:

$$
\chi^{2}_{m} = (\ln 10)[B - (\sum db \cdot Log S_{i}^{2})], \text{ dimana :}
$$
  
\nSi<sup>2</sup> = Varians tiap kelompok data  
\ndb<sub>i</sub> = n-1 = Derajat kebebasan tiap kelompok  
\nB = Nilai Barlett (Log S<sup>2</sup><sub>gab</sub>) = (∑db<sub>i</sub>)  
\nS<sup>2</sup><sub>gab</sub> = Varians gabungan = S<sup>2</sup><sub>gab</sub> =  $\frac{\sum db \cdot S_{i}^{2}}{\sum db}$   
\nLangkah-langkah yang dapat dilakukan dalam pengujian homogenitas

dengan uji Barlett adalah :

- 1. Menentukan kelompok-kelompok data, dan menghitung varians untuk tiap kelompok tersebut.
- 2. Membuat tabel pembantu untuk memudahkan proses perhitungan, dengan model tabel sebagai berikut :

## **Tabel 3. 16 Model Tabel Uji Barlett**

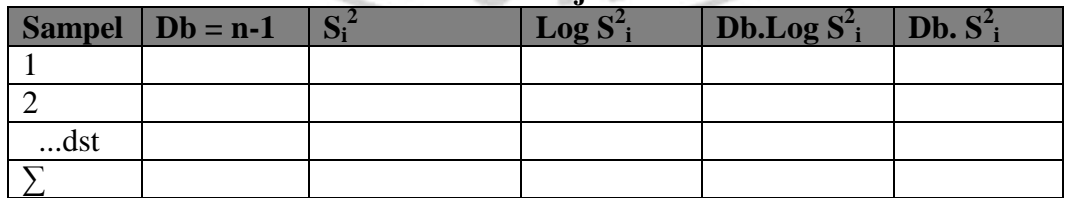

Sumber : Sambas dan Maman (2009:85)

3. Menghitung varians gabungan.

$$
S^2 = \frac{\sum db S_i^2}{\sum db}
$$

- 4. Menghitung log dari varian gabungan.
- 5. Menghitung nilai Barlett.

Nilai B

$$
B = \left(\sum db\right) \log S^2
$$

6. Menghitung nilai  $x^2$ 

$$
\chi^2_{\text{m}} = (\ln 10)[B - \sum db \log S_i^2]
$$

- 7. Menentukan nilai dan titik kritis pada  $\alpha = 0.05$  dan db = k 1.
- 8. Membuat kesimpulan. Karena nilai hitung  $\chi^2$  dari nilai tabel  $\chi^2$ , artinya  $H_0$ diterima atau variasi dinyatakan homogen.

TRANW

# **c.** *Uji Linieritas*

Pemeriksaan kelinieran regresi dilakukan melalui pengujian hipotesis nol, bahwa regresi linear melawan hipotesis tandingan menjadi regresi tidak linier. Langkah-langkah yang dapat dilakukan dalam pengujian linieritas regresi ini dikutip dari Ating Somantri dan Sambas Ali Muhidin (2006:297) yaitu sebagai berikut:

- 1. Menyusun tabel kelompok data variabel X dan variabel Y
- 2. Menghitung jumlah kuadrat regresi  $\left(\frac{JK_{reg\ (a)}}{JK_{reg\ (a)}}\right)$ dengan rumus:  $(JK_{reg(a)}) = \frac{(\sum Y)^2}{N}$
- 3. Menghitung jumlah kuadrat regresi  $b | a \left( \int K_{reg(b|a)} \right)$  dengan rumus

$$
(JK_{reg(b|a)}) = b \cdot \left(\sum XY - \frac{\sum X \cdot \sum Y}{N}\right)
$$

4. Menghitung jumlah kuadrat residu  $(K_{res})$ dengan rumus:

$$
(JK_{res}) = \sum Y^2 - (JK_{reg(b|a)}) - JK_{reg(a)}
$$

5. Menghitung rata-rata jumlah kuadrat regresi $\alpha(RJK_{reg(a)})$ dengan rumus:

$$
RJK_{reg\,(a)}=JK_{reg\,(a)}
$$

6. Menghitung rata-rata jumlah kuadrat regresi  $b/a(RJK_{reg(a)})$ dengan rumus:

$$
RJK_{reg(b|a)}=JK_{reg(b|a)}
$$

7. Menghitung rata-rata jumlah kuadrat residu (RJK<sub>res</sub>) dengan rumus:

$$
RJK_{res} = \frac{JK_{res}}{n-2}
$$

8. Menghitung jumlah kuadrat  $error/K_E$ dengan rumus:

$$
RJK_{TC} = \frac{JK_{TC}}{k-2}
$$

Untuk menghitung  $JK_E$  urutkan data x mulai dari data yang paling kecil sampai data yang paling besar berikut disertai pasangannya.

9. Menghitung jumlah kuadrat tuna cocok  $JK_{TC}$ dengan rumus:

$$
JK_{TC}=JK_{res}-JK_E\,
$$

10. Menghitung rata-rata jumlah kuadrat tuna cocok  $(RJK_{TC})$ dengan rumus:

$$
RJK_{TC} = \frac{JK_{TC}}{k-2}
$$

11. Menghitung rata-rata jumlah kuadrat error  $(RJK<sub>E</sub>)$ dengan rumus:

 $RJK_E = \frac{JK_E}{n-k}$ 

12. Mencari nilai F dengan rumus:

$$
F = \frac{RJK_{TC}}{RJK_E}
$$

- 13. Menentukan kriteria pengukuran, dimana dalam kriteria tertera bahwa:Jika nilai uji F < nilai tabel F, maka distribusi berpola linier.
- 14. Mencari nilai F<sub>tabel</sub> pada taraf signifikansi 95% atau  $\alpha$  = 5% menggunakan rumus:  $F_{\text{table}} = F_{(1-\alpha)(\text{dbTC}, \text{dbE})}$ dimana db TC = k-2 dan db E = n-k
- 15. Membandingkan nilai uji Fdengan nilai tabel Fkemudian membuat kesimpulanyakni jika  $F_{hitung} < F_{table}$  berarti linier.

Oleh karena itu peneliti melakukan uji linieritas untuk kedua variabel

tersebut dengan menggunakan bantuan program komputer *Microsoft Office Excel*.

## **3.8.2 Analisis Regresi Linier Sederhana**

Analisis regresi digunakan untuk menelaah hubungan antara dua variabel atau lebih, terutama untuk dapat menjawab apa yang tertera pada rumusan masalah no.3 tentang adakah pengaruh dari pelayanan prima terhadap citra perusahaan di PT PLN (Persero) UPJ Kopo. Dalam Analisis Regresi Linier Sederhana ini terdapat satu variabel yang diramalkan (*dependent variable*), yaitu pelayanan prima serta (*independent variable*) yang mempengaruhinya yaitu citra perusahaan. Adapun persamaan umum regresi linier sederhana menurut Ating Somantri dan Sambas Ali Muhidin (2006:243) adalah sebagai berikut:

# $\hat{Y} = a + bX$

#### Keterangan:

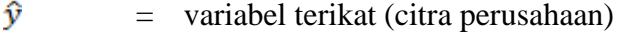

- = variabel bebas (pelayanan prima) x
- $=$  penduga bagi intersap  $(\alpha)$  $\alpha$
- b  $=$  penduga bagi koefisien regresi  $(\beta)$
- $\propto$ ,  $\beta$ = parameter yang nilainya tidak diketahui sehingga diduga menggunakan statistik sampel.

$$
a = \frac{\sum Y - b\sum X}{N} = \overline{Y} - b\overline{X}
$$

$$
b = \frac{N.(\sum XY) - \sum X \sum Y}{N.\sum X^2 - (\sum X)^2}
$$

Keterangan:

 $\bar{X}_i$ = rata-rata skor variabel X Ÿ, = rata-rata skor variabel Y  $N = J$ umlah responden **3.9 Pengujian Hipotesis**

Langkah terakhir dalam kegiatan analisis data adalah dengan melakukan uji hipotesis. Tujuan dari pengujian hipotesis ini yaitu untuk mengetahui apakah terdapat hubungan yang cukup jelas dan dipercaya antarvariabel independen dan variabel dependen. Melalui pengujian hipotesis ini akan diambil kesimpulan menerima atau menolak hipotesis. Prosedur pengujian hipotesis ini meliputi beberapa langkah, yaitu:

IDTRAW

# **3.9.1 Hipotesis Statistik**

Hipotesis yang diperoleh dari penelitian ini adalah sebagai berikut:

- $H_0$ :  $\beta = 0$  artinya pelayanan prima tidak berpengaruh terhadap citra perusahaan PT PLN (Persero) UPJ Kopo.
- H<sup>1</sup> : *β* ≠ 0 artinya pelayanan prima berpengaruh terhadap citra perusahaan PT PLN (Persero) UPJ Kopo.

## **3.9.2 Uji Regresi (Uji F) dan Uji Signifikansi (Uji t)**

Rumus yang digunakan penulis untuk menguji hipotesis yaitu signifikasi (uji t). Uji ini sebelumnya didahului oleh perhitungan uji regresi (Uji F). Adapun perhitungannya adalah sebagai berikut:

- a. Uji Regresi (Uji F)
	- 1) Menentukan nilai uji regresi (Uji F) melalui langkah-langkah sebagai berikut:
		- a) Menghitung jumlah kuadrat regresi (JKReg[a]) dengan rumus:

 $JK_{\text{Reg[a]}} = \frac{(\Sigma Y)^2}{2}$ *n*  $(\Sigma Y)^2$ 

b) Menghitungjumlah kuadrat regresi ( $_{\text{JKReg[b\mid a]}}$  dengan rumus:

$$
JK_{Reg[b)a]} = b.\left\{ \Sigma XY - \frac{(\Sigma X)(\Sigma Y)}{n} \right\}
$$

c) Menghitung jumlah kuadrat residu  $(JK_{Res})$  dengan rumus:

$$
JK_{\text{Res}} = \Sigma Y^2 - JK_{\text{Reg}[b\setminus a]} - JK_{\text{Reg}[a]}
$$

d) Menghitung rata-rata jumlah kuadrat regresi ( $RJK_{Reg[a]}$ ) dengan rumus:

 $RJK_{Reg[a]} = JK_{Reg[a]}$ 

e) Menghitung rata-rata jumlah kuadrat regresi  $(RJK_{Reg[b\mid a]})$  dengan rumus:

 $RJK_{\text{Regfblal}} = JK_{\text{Regfblal}}$ 

f) Menghitung rata-rata jumlah kuadrat residu ( $RJK_{Res}$ ) dengan rumus:

$$
RJK_{\text{Res}} = \frac{JK_{\text{Res}}}{n-2}
$$

g) Menghitung F, denganrumus:  $F = \frac{RJK_{Reg(b/a)}}{RJK_{Res}}$ 

2) Mencari nilai  $F_{\text{table}}$  pada taraf signifikansi 95% atau  $\alpha$  = 5% menggunakan rumus:

$$
F_{table1} = F_{(1-\alpha)} (db_{reg (b/a)} (db_{res})
$$

3) Membuat kesimpulan

Membandingkan nilai uji F dengan nilai  $F_{table}$  kemudian membuat kesimpulan.

- Jika  $H_0$  ditolak dan  $H_1$  diterima, apabila  $F_{\text{hitung}} \geq F_{\text{table}}$  dinyatakan signifikan (diterima).

Jika  $H_0$  diterima dan  $H_1$  ditolak, apabila  $F_{\text{hitung}} \leq F_{\text{table}}$  dinyatakan tidak

signifikan (ditolak).

Ating Somantri dan Sambas Ali Muhidin (2006:245)

b. Uji Signifikasi (Uji t)

berikut:

Menentukan nilai uji signifikansi (Uji t) melalui langkah-langkah sebagai

t = Nilai tabel t *student,*  $r = K$ oefisien korelasi  $N =$  Ukuran sampel

 $\frac{N-2}{N}$ , dimana:

(Uep Tatang Sontani dan Sambas Ali Muhidin, 2011:122)

# **3.9.3 Menghitung Koefisien Korelasi antara Variabel X dan Variabel Y**

Tujuan dilakukannya analisis korelasi antara lain: (1) untuk mencari bukti adaatau tidaknya hubungan (korelasi) antar variabel, (2) bila sudah ada hubungan, maka selanjutnya digunakan untuk melihat tingkat keeratan hubungan antar variabel, dan (3) untuk memperoleh kejelasan dan kepastian apakah hubungan tersebut berarti (meyakinkan atau signifikan) atau tidak berarti (tidak meyakinkan). (Sambas Ali Muhidin dan Maman Abdurahman, 2009:105)

Untuk mengetahui hubungan variabel X (Pelayanan Prima) dengan variabel Y (Citra Perusahaan) dapat dicari dengan menggunakan rumus koefisien korelasi *Product Moment* dari Pearson:

$$
r_{xy} = \frac{N \sum XY - \sum X \cdot \sum Y}{\sqrt{[N \sum X^{2} - (\sum X)^{2}][N \sum Y^{2} - (\sum Y)^{2}]}}
$$
\n(Suharsimi Arikunto, 1993:225)

(Suharsimi Arikunto, 1993:225)

Koefisien korelasi (r) menunjukkan derajat korelasi antara X dan Y. Nilai koefisien korelasi harus terdapat dalam batas-batas:  $-1 < r < +1$ . Tanda positif menunjukkan adanya korelasi positif atau korelasi langsung antara kedua variabel yang berarti. Setiap kenaikan nilai-nilai X akan diikuti dengan penurunan nilainilai Y, dan begitu pula sebaliknya.

- Jika nilai  $r = +1$  atau mendekati +1, maka korelasi antara kedua variabel sangat kuat dan positif.
- $\blacksquare$  Jika nilai r = -1 atau mendekati -1, maka korelasi antara kedua variabel sangat kuat dan negatif.
- $\blacksquare$  Jika nilai  $r = 0$  atau mendekati 0, maka korelasi variabel yang diteliti tidak ada sama sekali atau sangat lemah.

**Tabel 3. 18**

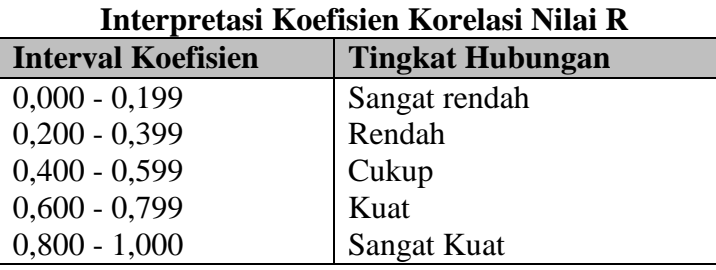

Sumber: Riduwan (2011:228)

## **3.9.4 Koefisien Determinasi**

Langkah selanjutnya adalah menghitung koefisien determinasi. Koefisien determinasi digunakan untuk menghitung besarnya pengaruh pelayanan prima(variabel X) terhadap citra perusahaan (variabel Y). Koefisien determinasi dihitung dengan rumus:

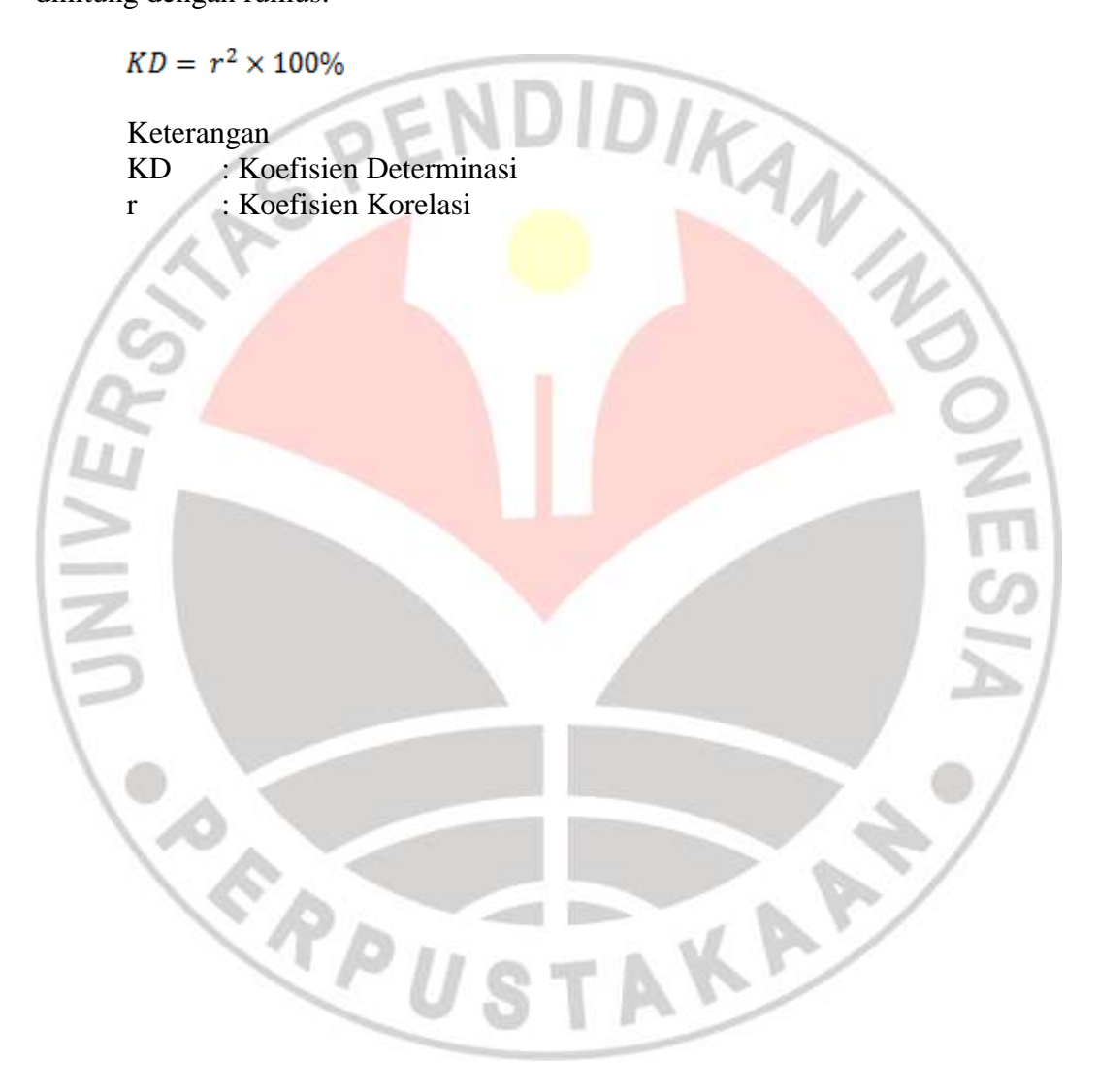